**www.freemaths.fr**

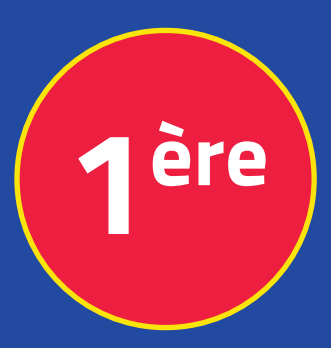

## **Mathématiques Enseignement Scientifique**

## **Probas & Tableaux**

# **CORRIGÉ DE L'EXERCICE**

**freemaths.fr MATHS Première, Enseignement Scientifique** 

### OLYMPIADES MATHÉMATIQUES

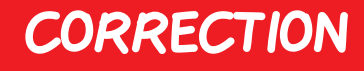

#### 1. Déterminons la probabilité que ce soit un garçon:

Ici, il s'agit de calculer:  $P(\overline{F})$ .

Préalablement, nous pouvons réécrire le tableau croisé ou tableau à double entrée de la manière suivante :

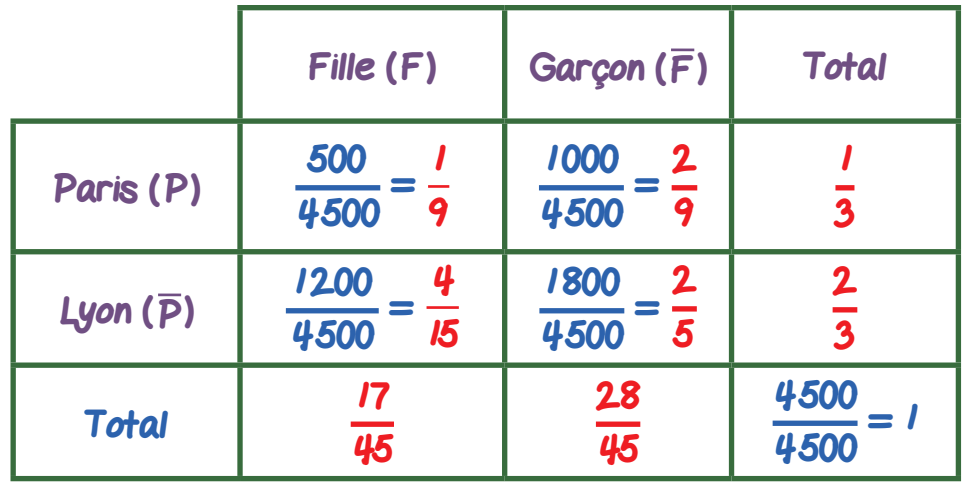

Notons qu'ici: • P (F 
$$
\cap
$$
 P) =  $\frac{1}{9}$   
• P (F  $\cap$  P) =  $\frac{4}{15}$   
• P (F  $\cap$  P) =  $\frac{2}{9}$ 

$$
\cdot P(\overline{F} \cap \overline{P}) = \frac{2}{5}
$$
  
\n
$$
\cdot P(P) = \frac{1}{3}
$$
  
\n
$$
\cdot P(\overline{P}) = \frac{2}{3}
$$
  
\n
$$
\cdot P(F) = \frac{17}{45}
$$
  
\n
$$
\cdot P(\overline{F}) = \frac{28}{45}
$$

Dans ces conditions, la probabilité que ce soit un garçon est:  $P(\overline{F}) = \frac{28}{\sqrt{5}}$  $\frac{20}{45}$ 2. Déterminons la probabilité que ce soit un garçon de l'académie de Paris: Ici, il s'agit de calculer:  $P$  ( $\overline{F} \cap P$ ).

D'après le tableau précédent, la probabilité que ce soit un garçon de l'académie de Paris est:  $P(\overline{F} \cap P) = \frac{2}{3}$ 9 .

3. Déterminons la probabilité que le participant soit de l'académie de Paris sachant que c'est une fille:

Ici, il s'agit de calculer:  $P_F(P) = \frac{P(F \cap P)}{P(F)}$ .

D'après le tableau précédent, la probabilité que le participant soit de

l'académie de Paris sachant que c'est une fille est:  $P_F(P) =$ 1 9 17 45 = 5  $\frac{1}{7}$